## **Время выполнения заданий – 240 минут. Максимальное количество баллов – 100.**

## **Теоретическая часть.**

**Время выполнения заданий – 120 минут. Максимальное количество баллов – 60.** 

**Задание 1. (15 баллов).**

Дана схема:

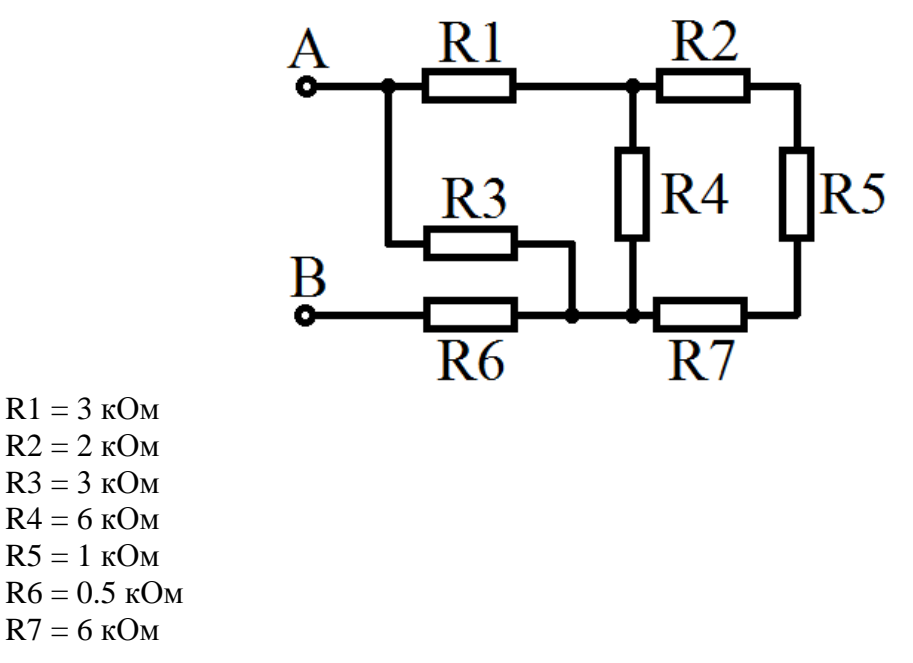

А) Найдите эквивалентное сопротивление Rэ между точками А и В.

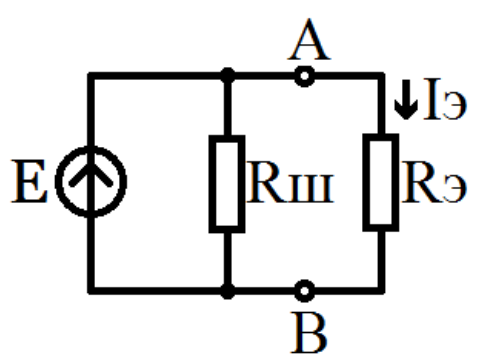

Б) Найдите напряжение источника Е, если: Внутреннее сопротивление источника r = 100 Ом  $Ru = 1 KOM$  $I<sub>3</sub> = 52$  м $A$ Rэ был найден в пункте А

# **Задание 2. (15 баллов).**

В протонном ускорителе разгоняется протон под действием однородного электрического поля из точки с потенциалом  $\varphi$ 1 = 300 кВ в точку с потенциалом  $\varphi$ 2 = 250 кВ. Найдите изменение его потенциальной и кинетической энергий, расстояние между вышеуказанными точками и приобретенную скорость, если начальная скорость протона была равна 3,8 м/с.

Масса протона m = 1,67·10<sup>-27</sup> кг, заряд протона q = 1,6 ·10<sup>-19</sup> Кл.

# **Задание 3. (15 баллов).**

Лара занимается поиском сокровищ. Ей удалось сфотографировать три карты сокровищ, составленные различными картографами. На каждой из карт обозначается местоположение одного и того же клада. Лара сфотографировала карту №1 в разрешении 1280х720 и карты №2 и №3 в разрешении 2048 × 1080. Для того, чтобы точно определить местоположение клада, геоинформационная система Лары должна получить и обработать количество информации не менее 1,27 Мбайт.

**Определите максимально возможное количество цветов в палитре полученных изображений для нахождения клада при условии, что глубина цвета для каждого изображения одинакова.**

# **Задание 4. (15 баллов).**

Вычислительная локальная сеть предприятия состоит из компьютеров и маршрутизаторов. Каждый маршрутизатор имеет 5 портов и работает как коммутатор (1 порт – для подключения к компьютеру, 4 других порта – общего назначения). Каждый компьютер подключен к своему маршрутизатору, при этом к одному маршрутизатору не может быть подключено несколько компьютеров; в то же время могут существовать маршрутизаторы, к которым не подключен ни один компьютер (порт подключения к компьютеру не используется). С помощью остальных портов маршрутизаторы соединяются между собой, некоторые порты могут быть не задействованы. Компьютеры не могут быть соединены друг с другом напрямую. В каждом компьютере стоит 1 сетевая карта, и, соответственно, есть один сетевой порт. Все компьютеры и соответствующие им маршрутизаторы пронумерованы начиная от 0 сверху-вниз слева-направо.

Считаем, что длина соединительных патч-кордов одинакова и достаточна для того, чтобы маршрутизаторы могли быть размещены в любом месте предприятия, на любом удалении друг от друга. Расстояние между маршрутизаторами (L) не влияет на время передачи пакета данных и измеряется в «хопах» (перемещение одного пакета между двумя соседними соединенными маршрутизаторами). Расстоянием передачи между компьютером и подключенным к нему маршрутизатором пренебрегают.

Считаем, что данные между компьютерами передаются пакетами одинакового размера, а маршрутизатор может одновременно выполнять коммутацию нескольких портов и хранить неограниченное количество пакетов. Любой компьютер может обмениваться пакетами с любыми другими компьютерами.

Рассматриваемая вычислительная локальная сеть имеет следующие метрики:

## **Межрегиональная олимпиада школьников «Высшая проба» 2019, 2 этап**

#### **Электроника и вычислительная техника 9 класс**

− количество компьютеров (N);

− количество маршрутизаторов (M);

− количество соединений (E, количество патч-кордов для соединений между маршрутизаторами; патч-корды для подключения компьютеров к маршрутизаторам – короткие, и их количество такое же, как и количество компьютеров; они не учитываются);

диаметр сети (D, измеряется в хопах, представляет собой наибольшее расстояние между любыми двумя компьютерами);

среднее расстояние (Lav, измеряется в хопах, представляет собой среднее расстояние между любыми двумя компьютерами).

**Даны две топологии соединения маршрутизаторов для сети из 15 компьютеров.**

**Рассчитайте метрики этих сетей, проведите сравнительный анализ, опишите, какая топология соединений маршрутизаторов подходит лучше для организации сети.**

**Предложите, где в этих сетях лучше разместить серверный компьютер (с ним в сети остальные компьютеры чаще всего соединяются). Опишите лучшее и худшее расположение для этого компьютера, объясните ваш выбор.**

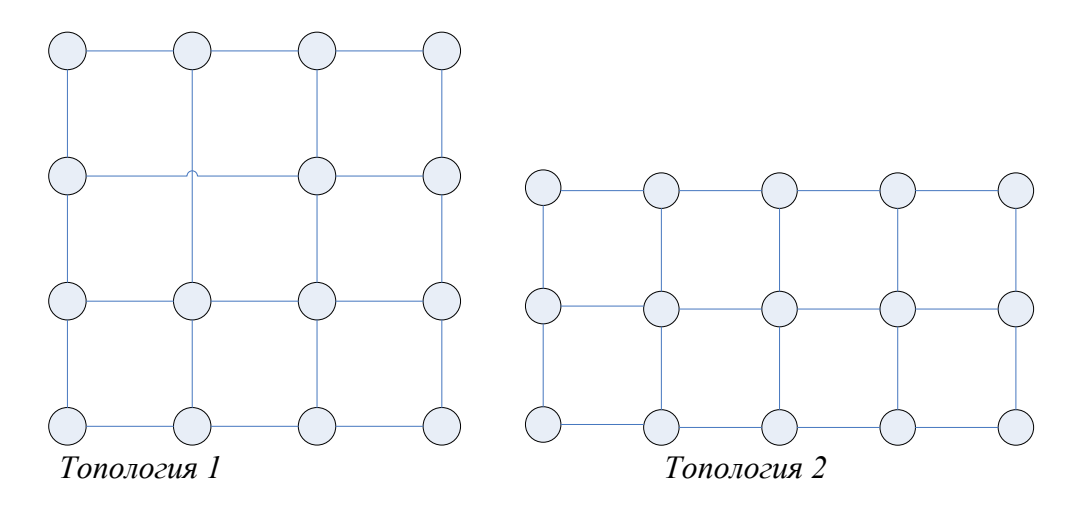

## **Время выполнения заданий – 120 минут. Максимальное количество баллов – 40.**

## **Задание 1**

С помощью виртуальной среды на сайте tinkercad.com реализовать следующие задачи:

**Уровень 1. (10 баллов).**

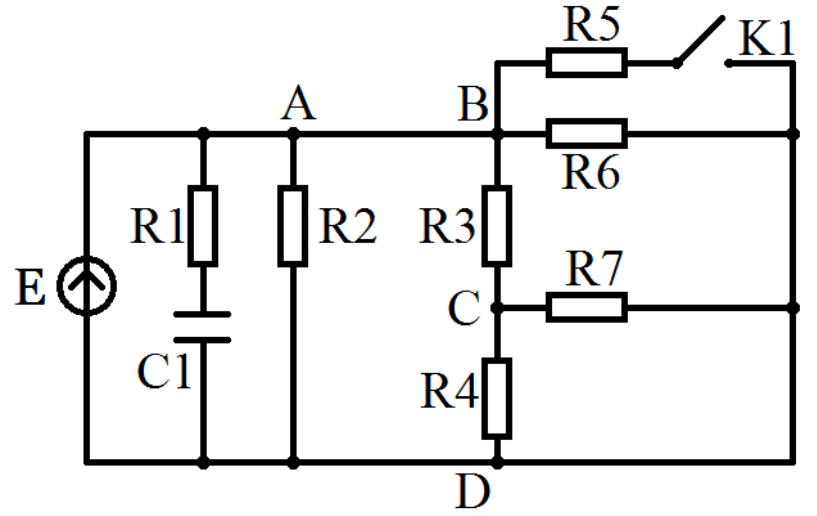

Дана схема.  $R1 = 100$  O<sub>M</sub>  $R2 = 60$  O<sub>M</sub>  $R3 = 20$  O<sub>M</sub>  $R4 = 50$  O<sub>M</sub>  $R5 = 80 \text{ OM}$  $R6 = 110 \text{ OM}$  $R7 = 70$  O<sub>M</sub>  $Cl = 10$  H $\Phi$  $E = 5.5 B$ 

Как изменится ток между узлами А и В и напряжение между узлами C и D при замыкании ключа К1?

*Сделать скриншоты с именами: 11.png и 12.png, на которых будут видны приборы с измеряемыми характеристиками до и после изменения. Используйте «annotation» для записи ответов на втором скриншоте в виде: «I2-I1=… А» и «U2- U1= … В».*

**Межрегиональная олимпиада школьников «Высшая проба» 2019, 2 этап**

# **Уровень 2. (10 баллов).**

Добавить в схему при замкнутом ключе К1 дополнительный резистор R8 так, чтобы падение напряжения на R3 увеличилось в 2 раза. Исходные номиналы сопротивлений и напряжения питания, а также схему их подключения не изменять.

*Сделать скриншоты с именами: 21.png и 22.png, на которых будут видны приборы с измеряемыми характеристиками до и после изменения. Используйте «annotation» для записи ответов на втором скриншоте в виде «I2-I1=… А» и «U2- U1= … В».*

#### **Задание 2**

С помощью виртуальной среды на сайте tinkercad.com и эмулятора Arduino реализовать следующие задачи:

## **Уровень 1. (10 баллов).**

Дано 2 led RGB светодиода и один dip switch SPSTx4 переключатель. Когда все переключатели выключены, красная и синяя компоненты светодиода должны быть выключены. При включении только первого и второго переключателей, включить красную компоненту светодиода, а синюю компоненту выключить. При включении только третьего и четвертого переключателей, включить синюю компоненту светодиода, а красную выключить. При включении всех переключателей, включить красную и синюю компоненту. Зеленая компонента выключена всегда.

## **Уровень 2. (10 баллов).**

Даны датчик температуры TMP36, пьезоизлучатель и LCD 16x2 дисплей. Реализовать вывод показаний температуры на LCD экран. Перевести получаемые показания датчика температуры в диапазон 0-255 значений. Если температура больше 200 – однократно генерировать звук на пьезоизлучателе с частотой 1024 Hz. Длительность звукового сигнала – 750 мс.